Corso di Laurea in Ingegneria Informatica<br>Forso di Fondamenti di Informatica 2<br>Intr**oduzione a Internet<br>e al World Wide Web**<br>Ing. Franco Zambonelli<br>Ing. Franco Zambonelli<br>Febbraio 2000

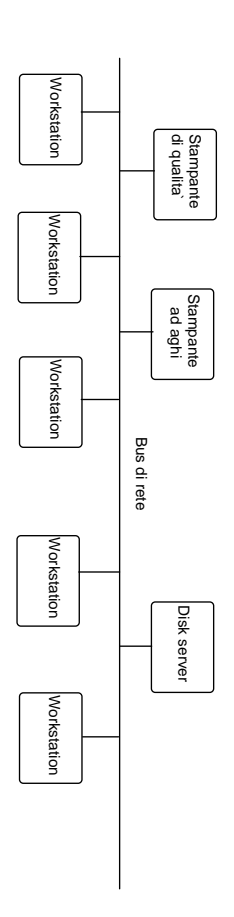

**Reti geografiche:** collegano elaboratori medio-grandi<br>situati anche a grande distanza.<br><sub>prifit</sub>e|<br><sub>prifit</sub>e|

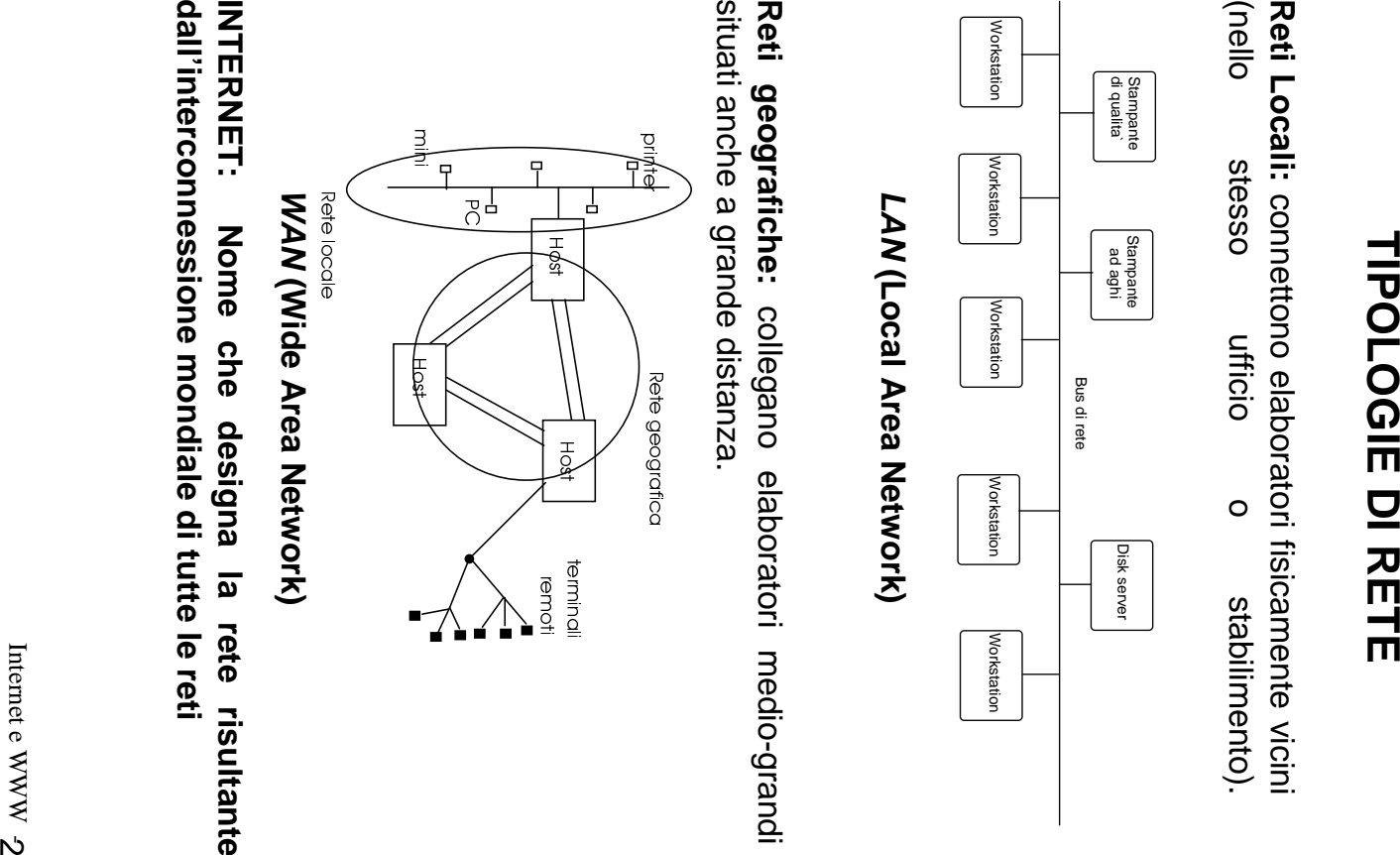

**(Wide Area Network) INTERNET: Nome che designa la rete risultante dall'interconnessione mondiale di tutte le reti**

Internet e WWW

Internet e WWW

Rete mondiale basata sul protocollo TCP/IP<br>
Rete mondiale basata sul protocollo TCP/IP<br>
storicamente per esigenze militari e Un tempo usat solo<br>
storicamente per esigenze militari e Un tempo cata solo<br>
storicamente per si

- 
- 
- 
- 

Internet e WWW

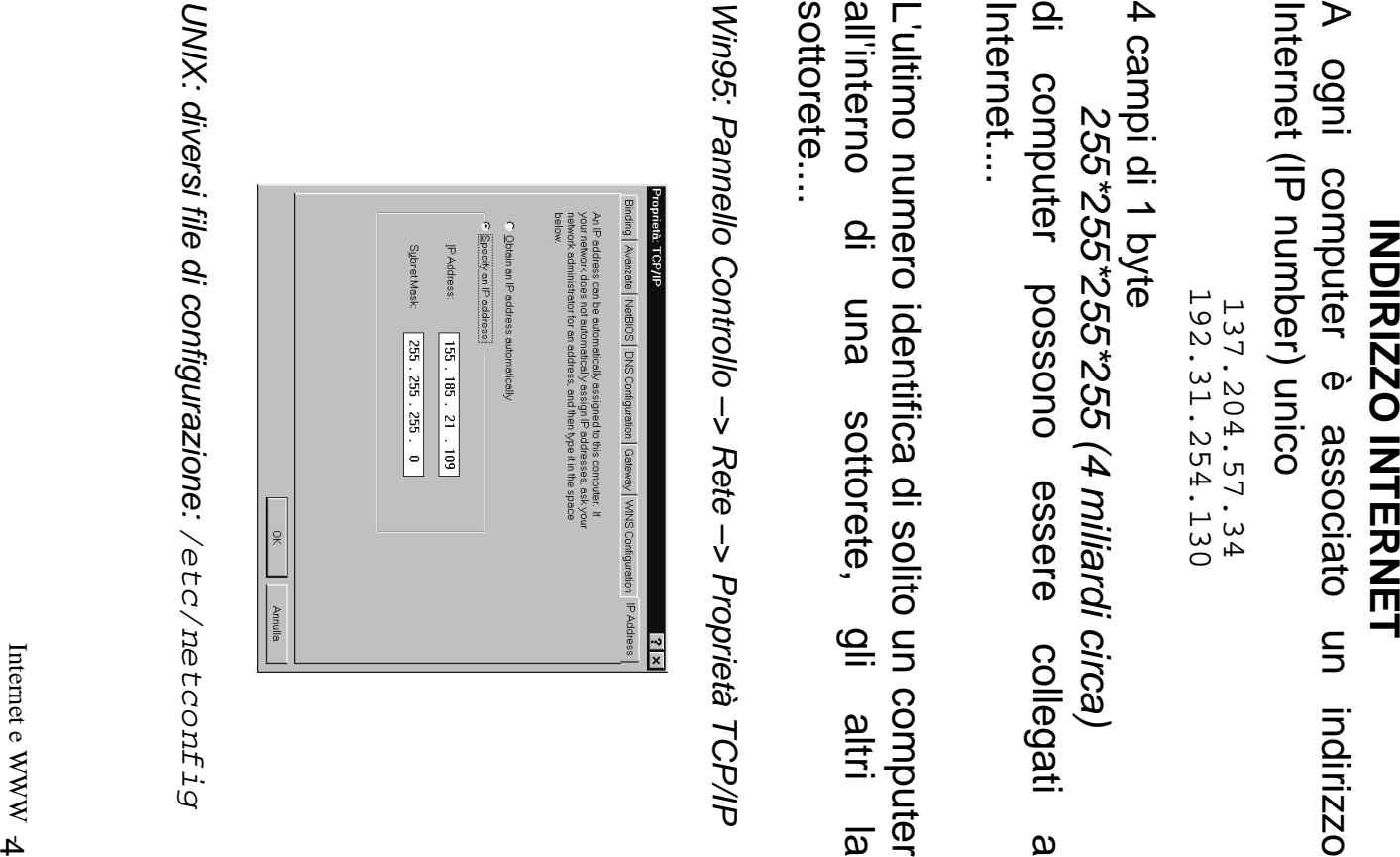

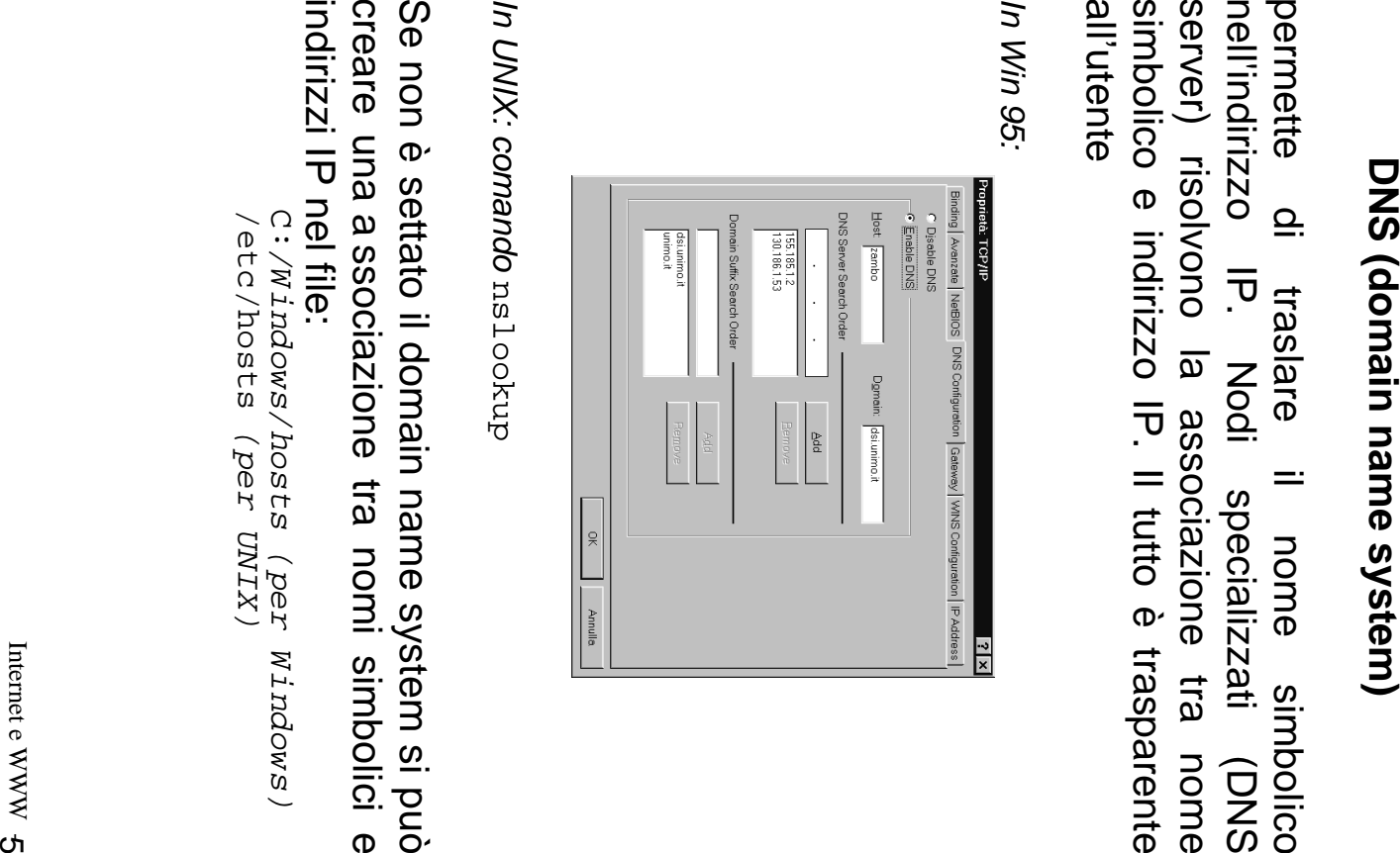

- 
- 

- 
- 
- 

**INTERNET... A CASA PROPRIA?**<br>
Per essere "in retie" occorre che "il filo di Internet" arrivi<br>
Na Internet collega direttamente solo reti geografiche di<br>
Sul proprio computer<br>
Sul proprio computer di casa?<br>
Sul proprio co

- 
- 
- 
- 

**PROTOCOLLI DIACCESSO A INTERNET**<br>**PROTOCOLLI DIACCESSO A INTERNET**<br>
Protocolli di Internet sono realizzati<br>
specializzando il protocollo di base TCP/IP<br>
stellent, riogin (terminale remoto)<br> **• tellent, riogin (terminale r** 

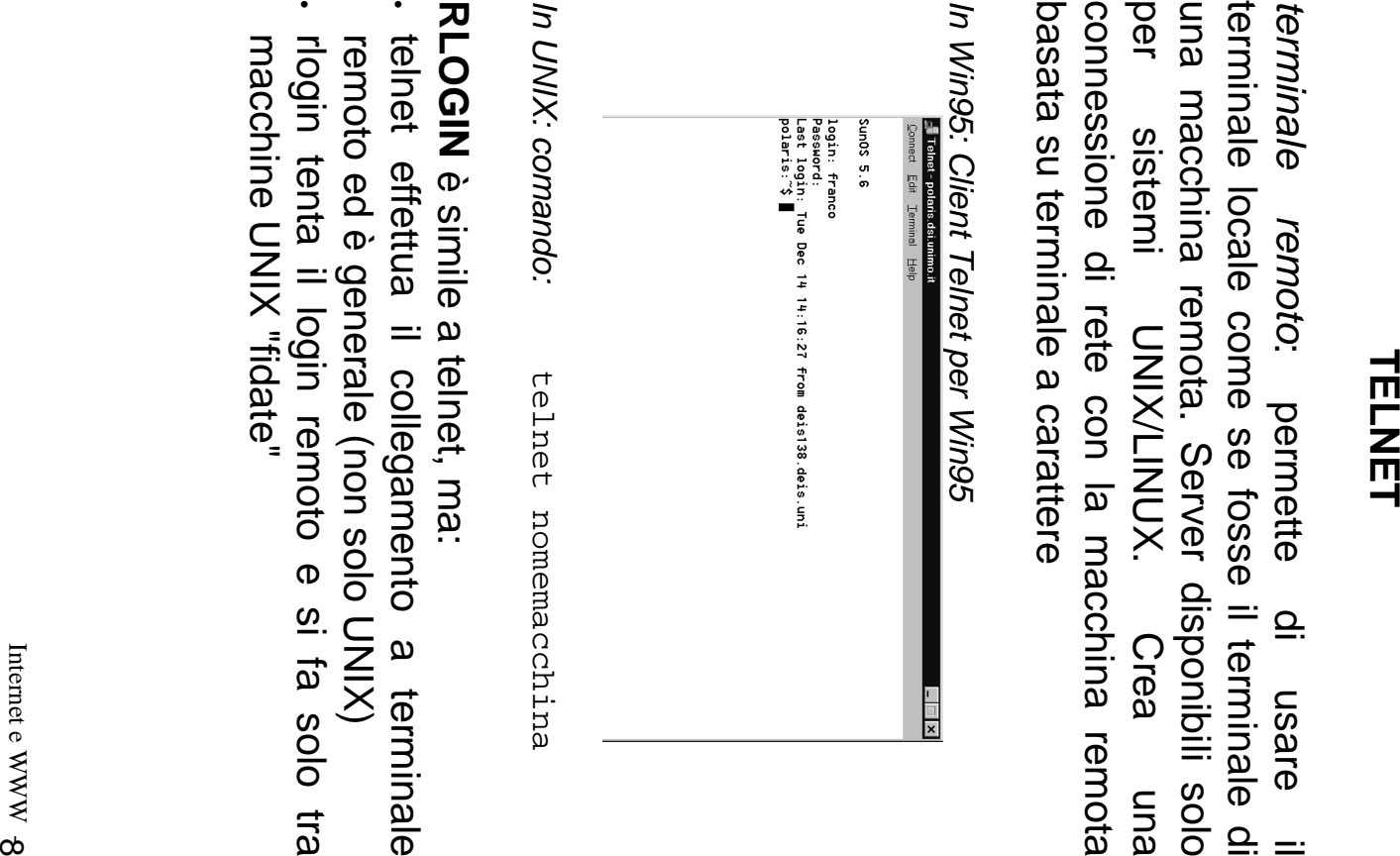

- 
- 

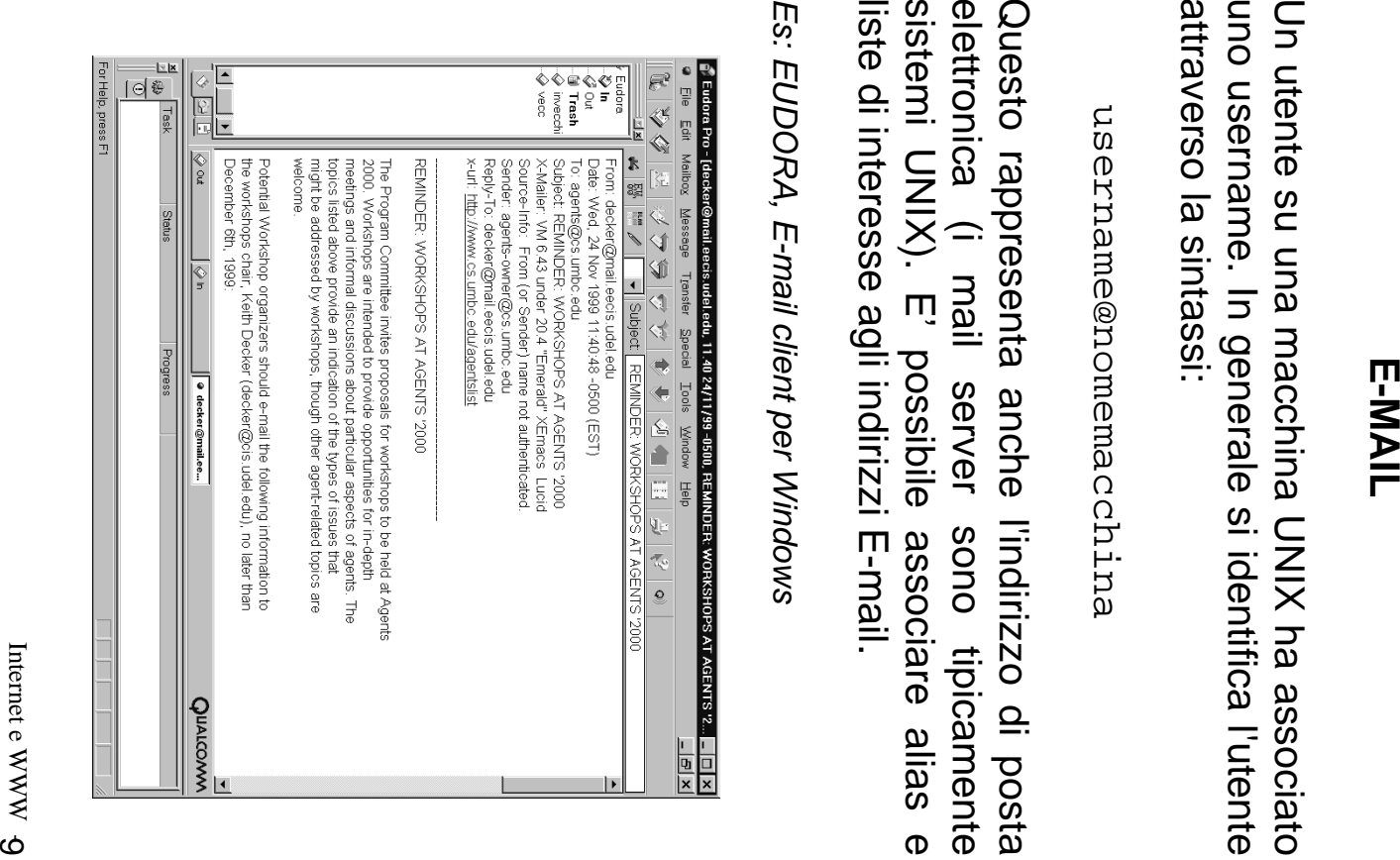

## Internet e WWW

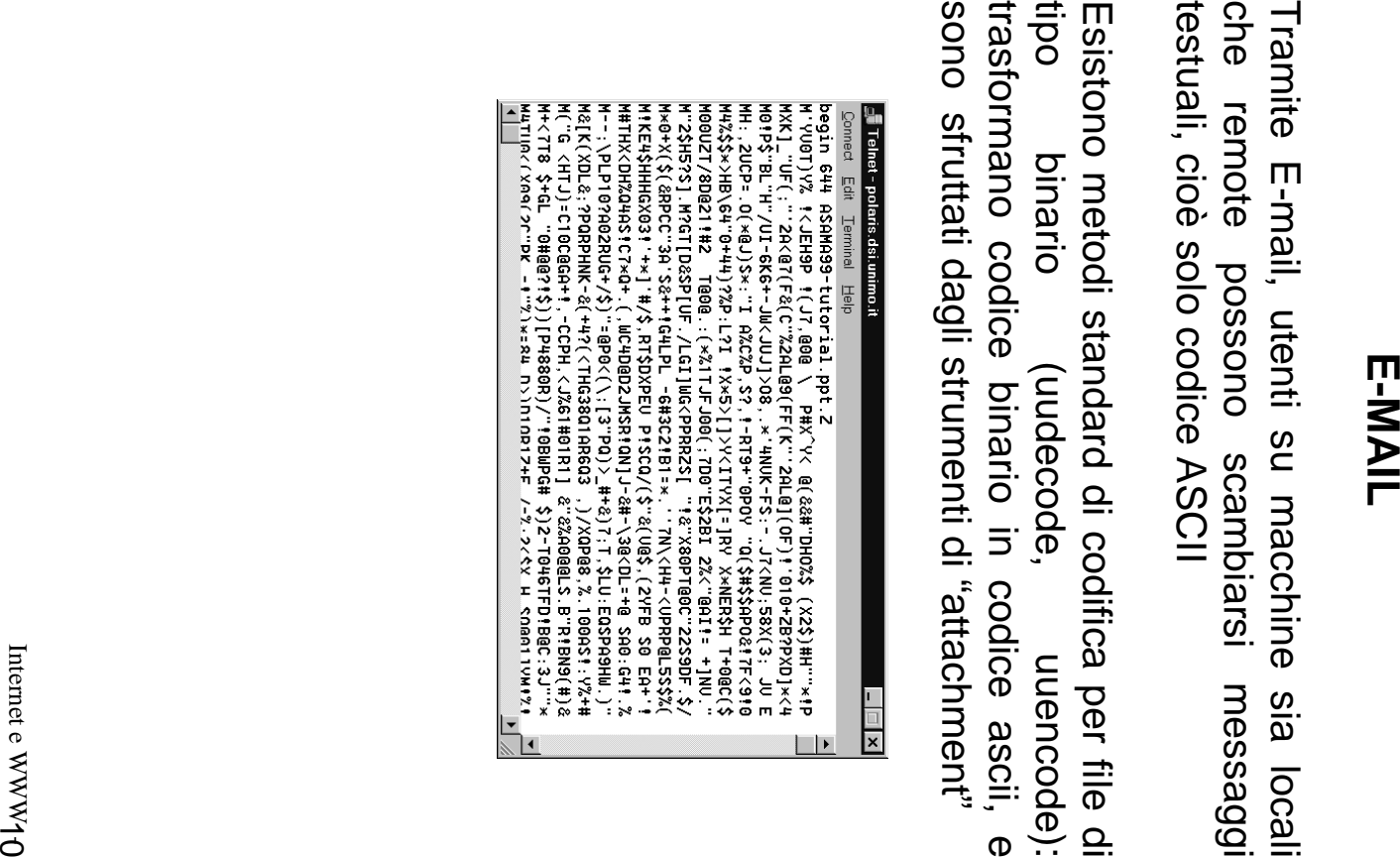

### **FTP**

# Protocolli per il trasferimento file Protocolli per il trasferimento file

ftp server!) deve avere account (e su cui deve eseguire un Ci si collega a una macchina remota su cui si ftp server!) deve avere account (e su cui deve eseguire un Ci si collega a una macchina remota su cui si

# In Win95: clienti a interfaccia grafica. In Win95: clienti a interfaccia grafica:

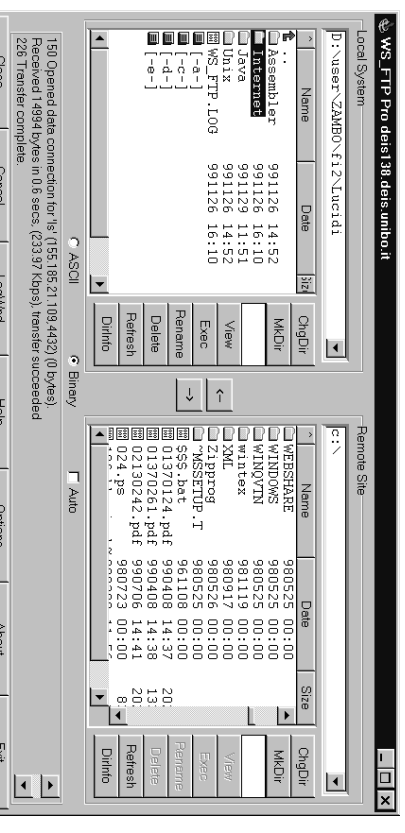

# In UNIX: clienti a Linea di Comando In UNIX: clienti a Linea di Comando

passwg: nsername: prompt> ftp macchina remota passwd: username: prompt> ftp macchina remota

shell per esaminare il file system

ftp>

shell per esaminare il file system si hanno quindi a disposizione un set limitato di comandi i hanno quindi a disposizione un set limitato di comandi

**COMANDI FTP IN UNIX**

CONANDI FTP IN UNIX

 $\log$ ,  $\frac{dz}{dt}$ ,  $\frac{cd}{dt}$ ,  $\frac{d}{dt}$ ,  $\frac{d}{dt}$ ls, dir, cd - solito significato

get - preleva un file dalla macchine remota - preleva un file dalla macchine remota

put - deposita un file - deposita un file

mget - preleva più file con caratteri wild card - preleva più file con caratteri wild card

mput - deposita .... - deposita .....

ridondanze del codice per limitare i bit da trasferimento ascii è piú efficiente, sfrutta le bin, ascii - il tipo del file da trasferire: il trasterire trasferire trasferimento ascii è piú efficiente, sfrutta le bin, ascii ridondanze del codice per limitare i bit da - il tipo del file da trasferire: il

prompt - chiede conferma o meno - chiede conferma o meno

hash - visualizza il numero di k trasferiti - visualizza il numero di k trasferiti

Internet e WWW1-2 Internet e WWW $\gamma$ 2

Internet e WWW11 Internet e WWW $\gamma$ -1

## **FTP ANONIMO FTP ANONIMO**

account per collegarsi a una macchina su cui non si ha account per collegarsi a una macchina su cui non si ha

banche dati pubbliche banche dati pubbliche

login : ftp o anonymous<br>passwd: E-mail address passwd: login : E-mail address ftp o anonymous

viene data una visione parziale del file system viene data una visione parziale del file system

Formati dei file: Formati dei file:

- .tar
- $\sum$
- .<br>N
- •
- .<br>z*G*
- 

### Internet e WWW13 Internet e WWW $\gamma$ -3

# **PROTOCOLLI E STRUMENTI AVANZATI PROTOCOLLI E STRUMENTI AVANZATI**

non sono dotati del requisito di non sono dotati del requisito di I precedenti strumenti per l'accesso a Internet I precedenti strumenti per l'accesso a Internet

### trasparenza **trasparenza**

 $\overline{\omega}$ dell'informazione (i.e., nome host) dell'informazione (i.e., nome host) si ha coscienza della distribuzione ηa coscienza della distribuzione

essere) nascosto all'utente fosse locale. Il collegamento remoto è (o puó alla rete in maniera trasparente, come se tutto Strumenti più avanzati permettono di accedere essere) nascosto all'utente fosse locale. Il collegamento remoto è (o puó alla rete in maniera trasparente, come se tutto Strumenti più avanzati permettono di accedere

- · USENET news USENET news
- World Wibe Web World Wibe Web

## **USENET NEWS USENET NEWS**

"pacheche elettroniche" per lo scambio di: "bacheche elettroniche" per lo scambio di:

- **Indizionazioni** informazioni
- opinioni
- domande domande

o più genericamente o più genericamente:

# spazio di discussione **spazio di discussione**

newsgroup: identifica l'argomento identifica l'argomento newsgroup:

## Esempio:

- alt.fan.nirvana alt.fan.nirvana
- comp.unix.networking comp.unix.networking
- soc.culture.italian soc.culture.italian

## **USENET NEWS USENET NEWS**

punto-punto sulla rete periodica macchine macchine che ricevono news su base punto-punto sulla rete periodica attraverso protocolli di diffusione attraverso protocolli di diffusione che ricevono news aseq ns

## news server **news server**

Internet su scala mondiale Internet su scala mondiale che si passano le news su base periodica In questo modo le news diffondono attraverso che si passano le news su base periodica In questo modo le news diffondono attraverso

strumenti denominati ha accesso, ovunque esso sia, attraverso strumenti denominati ha accesso, ovunque esso sia, attraverso Le news vengono spedite da un utente che vi Le news vengono spedite da un utente che vi

# newsreader (client) **newsreader (client)**

browser o nel mailer) serve ovviamente anche per leggerle per leggerle browser o nel mailer) serve ovviamente anche Il newsreader (oggi tipicamente inglobato nel Il newsreader (oggi tipicamente inglobato nel

delle news è presente delle news è presente Internet anche se l'indirizzo di provenienza Internet anche se l'indirizzo di provenienza Tutto è trasparente all'allocazione fisica su Tutto è trasparente all'allocazione fisica su

quindi usare un cliente E-mail per leggere le newsl quindi usare un cliente E-mail per leggere le news!NOTA: il formato delle news è quello dei mail! Si può NOTA: il formato delle news è quello dei mail! Si può

Internet e WWW15 Internet e WWW $\gamma$ 5

WWW (Mosaic, Netscape, Explorer) **WWW (Mosaic, Netscape, Explorer)**

grafiche (semplicità di utilizzo) della allocazione delle informazioni) e uso di interfacce strutturazione ipertestuale delle informazioni (trasparenza grafiche (semplicità di utilizzo) della allocazione delle informazioni) e uso di interfacce strutturazione ipertestuale delle informazioni (trasparenza

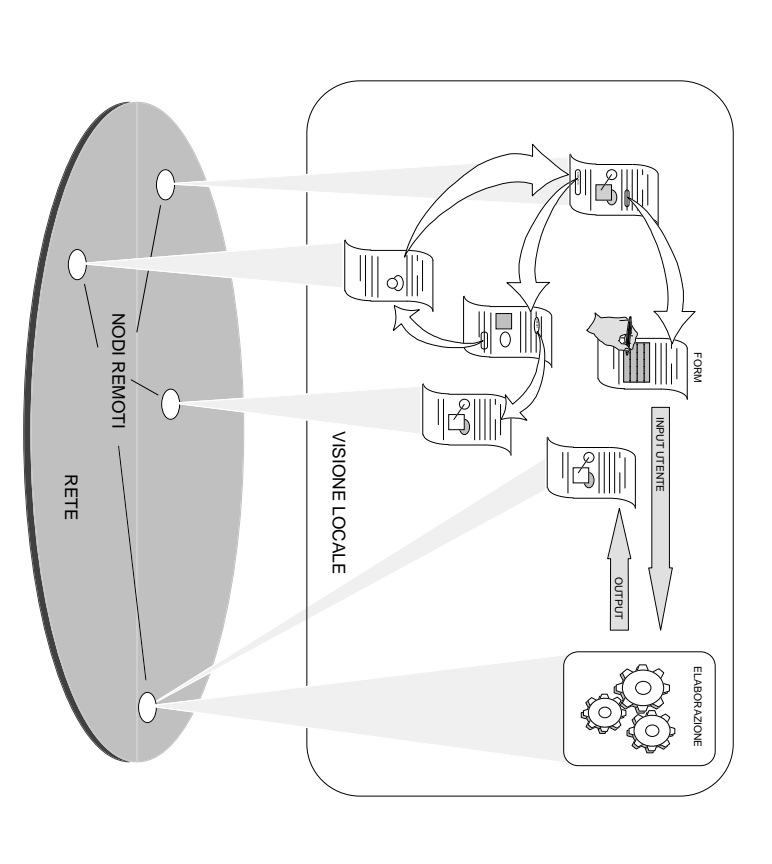

Facendo "click"su una parola/immagine si "espande" una Facendo "click"su una

o su una macchina remota "il fatto che il documento sia sul file system locale parte del documento che interessa. Non e' necessario o su una macchina remota. "percepire" il fatto che il documento sia sul file system locale parte del documento che interessa. Non e' necessario parola/immagine si "espande" una

# **World Wide Web** World Wide Web (WWW)

# CERN (1989)

World Wide Web (WWW)<br>CERN (1989)<br>Progetto di integrazione in forma ipertestuale de<br>risorse esistenti in INTERNET

### **Scopi**

- nevigazione su ipertesti Trasparenza nevigazione su ipertesti I rasparenza accesso accesso e allocazione tramite  $\sigma$ allocazione tramite
- Presentazione multimediale Presentazione multimediale
- Interfaccia unica per protocolli diversi Interfaccia unica per protocolli diversi (integrazione con gli altri protocolli) (integrazione con gli altri protocolli)
- Modificabilità e condivisione delle informazioni Modificabilità e condivisione delle informazioni

Ampia scelta di interfacce testuali e grafiche Possibilità di estensioni sperimentali del sistema Ampia scelta di interfacce testuali e grafiche Possibilità di estensioni sperimentali del sistema

### Componenti **Componenti**

- Browser (presentazione e gestione richieste) Browser (presentazione e gestione richieste)
- Server (accesso e invio informazioni) Server (accesso e invio informazioni)
- Helper applications (particolari presentazioni) Helper applications (particolari presentazioni)
- Applicazioni CGI (esecuzione remota) Applicazioni CGI (esecuzione remota)
- Applet (esecuzione locale) Applet (esecuzione locale)

•

## Specifiche standard **Specifiche standard**

- Sistema di indirizzamento universale URI e URL Sistema di indirizzamento universale URI e URL (Uniform Resource Identifier/Location) (Uniform Resource Identifier/Location)
- Protocollo HTTP (HyperText Transfer Protocol) Protocollo HTTP (HyperText Transfer Protocol)
- 
- Linguaggio HTML (HyperText Markup Language) Linguaggio HTML (HyperText Markup Language)
- Interfaccia CGI (Common Gateway Interface) Interfaccia CGI (Common Gateway Interface)
- Linguaggio Java per Applet Linguaggio Java per Applet

Internet e WWW1-7 Internet e WWW $1\overline{7}$ 

SISTEMA SISTEMA WWW

Cliente e sua interazione e sua interazione

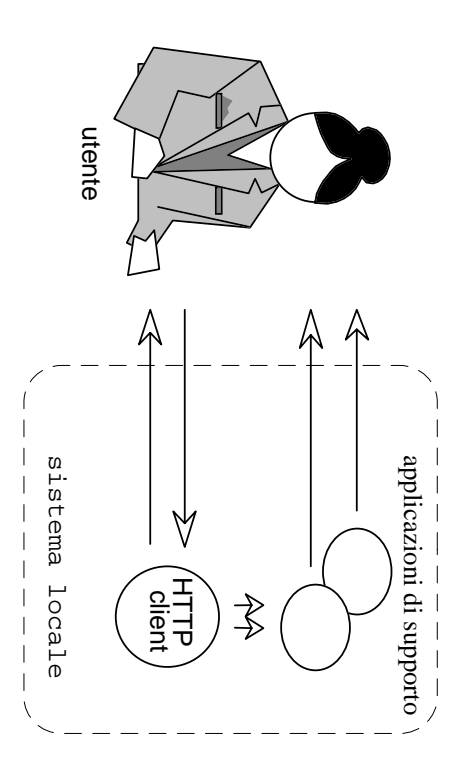

Il Cliente HTTP usa un modo cliente/servitore nei confronti locali di un server per volta e può anche interagire con risorse di un server per volta e può anche interagire con risorse Il Cliente HTTP usa un modo cliente/servitore nei confronti

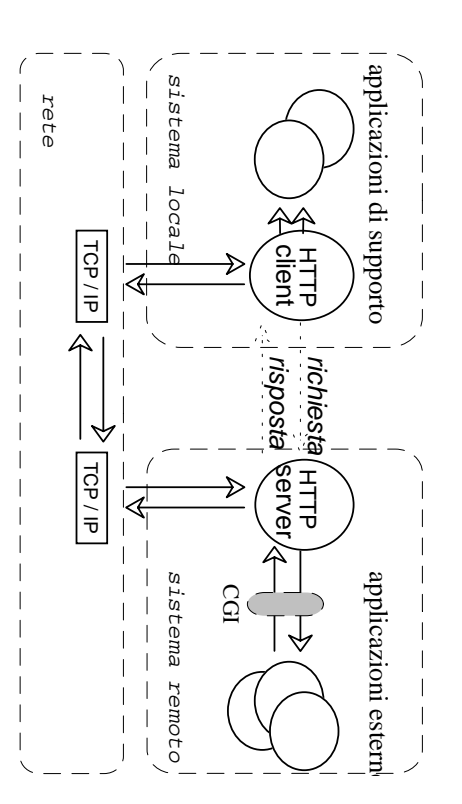

### C<br>ア **U**niform **R**esource **L**ocators

specificati dal cliente per determinare il servitore nomi unici per le risorse del sistema specificati dal cliente per determinare il servitore nomi unici per le risorse del sistema

# o Uniform Resource Locators (URL): **Uniform Resource Locators (URL):**

nodo contenente la risorsa (documento o dati) nodo contenente la risorsa (documento o dati)

•

•

•

- protocollo di accesso alla risorsa (e.g. http, gopher) protocollo di accesso alla risorsa (e.g. http, gopher)
- numero di porta TCP (porta di default del servizionumero di porta TCP (porta di default del servizio)
- localizzazione della risorsa nel server. localizzazione della risorsa nel server.

<protocollo>[://<host>][:<porta>][<percorso>]

Sono riconosciuti i servizi internet e relativi protocolli => Sono riconosciuti i servizi internet e relativi protocolli http, gopher, ttp, wais, telnet, news, nntp, e mail http, gopher, ftp, wais, telnet, news, nntp, e mail

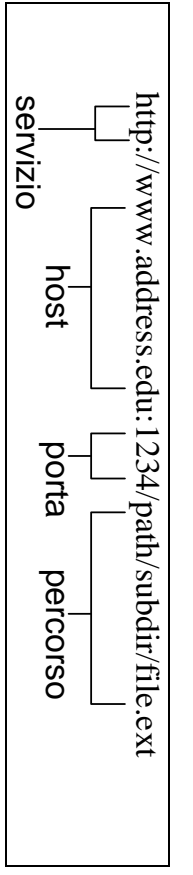

Uso di default per localizzare risorse Uso di default per localizzare risorse

ad esemplo versioni multilingue tra cui scegliere ad esempio versioni multilingue tra cui scegliere드<br>그 C<br>ア può anche determinare un insieme di risorse:

Internet e WWW19 Internet e WWW $\mathsf{19}$ 

Internet e WWW20 Internet e WWW $20\,$ 

### **HTTP H**yper**T**ext —1 ransfer **P**rotocol

protocollo di intertaccia tra cliente e servitore protocollo di interfaccia tra cliente e servitore Uso di TCP e di connessione (porta **80** default)

Caratteristiche HTTP: Caratteristiche HTTP:

- request/response request/response
- one-shot connection one-shot connection

•

stateless stateless

•

One-shot connection: la connessione TCP è mantenuta solo Request/response: richiesta e ricezione di dati One-shot connection: Request/response: richiesta e ricezione di dati. la connessione TCP è mantenuta solo

Stateless: Stateless: non mantiene nessuna informazione tra una non mantiene nessuna informazione tra una richiesta e la successiva per il tempo necessario a trasmettere i dati richiesta e la successiva per il tempo necessario a trasmettere i dati

in genere:

- **richiesta** del cliente con **informazioni** richiesta del cliente con informazioni per il serve **server**
- risposta con informazioni dal serve con informazioni dal server

(negoziazione) sulle informazioni ed i servizi il cliente può determinare una forma di scelta **negoziazione**cliente può ) sulle informazioni ed i servizi determinare nna forma <u>으</u> scelta

ETP-message = Simple-Request HTTP-message = / / Full-Simple-**Request Response Request** ;HTTP/0.9  $-12L$  HLLH / 0  $-$  0  $1.54L$ ;HTTP/1.0

NON c'e' stato del server NON c'e' stato del server

 $\overline{a}$ 

Full-

**Response**

## **II Concetto di URL Il Concetto di URL**

univocamente nel mondo L'indirizzo internet di univocamente nel mondo L'indirizzo internet di un computer lo specifica  $\overline{5}$ computer  $\overline{\mathsf{d}}$ specifica

system Il nome di un file lo specifica univocamente nel suo file Il nome di un file lo specifica univocamente nel suo file

## **QUINDI:**

univocamente un file a livello mondiale: Componendo indirizzo Internet e nome file si identifica Componendo indirizzo Internet e nome file si identifica univocamente un file a livello mondiale:

NOME COMPUTER/PERCORSO\_E\_NOME\_DEL\_FILE **NOME COMPUTER/PERCORSO\_E\_NOME\_DEL\_FILE**

pcfz.unimo.it/CorsoRE/Internet.doc **pcfz.unimo.it/CorsoRE/Internet.doc**

deve (o si vuole) usare per accedere il file. Di default http Ovviamente preceduto dal nome del protocollo che si deve (o si vuole) usare per accedere il file. Di default http. vviamente preceduto dal nome del protocollo che si

http://pcfz.unimo.it/CorsoRE/Internet.doc **http://pcfz.unimo.it/CorsoRE/Internet.doc**

ftp://pc11.unibo.it/CorsoMO/Windows.doc **ftp://pcll.unibo.it/CorsoMO/Windows.doc**

system o "navigare" su Internet è la stessa cosa globale in un ambiente in cui "navigare" nel proprio file Windows98 integra questa visione del file system a livello system o "navigare" su Internet è la stessa cosa. globale in un ambiente in cui "navigare" nel proprio file indows98 integra questa visione del file system a livello

identificati da un pathname) NON SOLO: accesso a risorse sul proprio computer (file identificati da un pathname) **NON SOLO**: accesso a risorse sul proprio computer (file

identificati da una URL) MA ANCHE: accesso a risorse remote in Internet (file identificati da una URL) **MA ANCHE**: accesso a risorse remote in Internet (file

Come per i file, è possibile collegare al desktop URL Come per i file, è possibile collegare al desktop URL.

Internet e WWW21 Internet e WWW $\rm Z$ 1

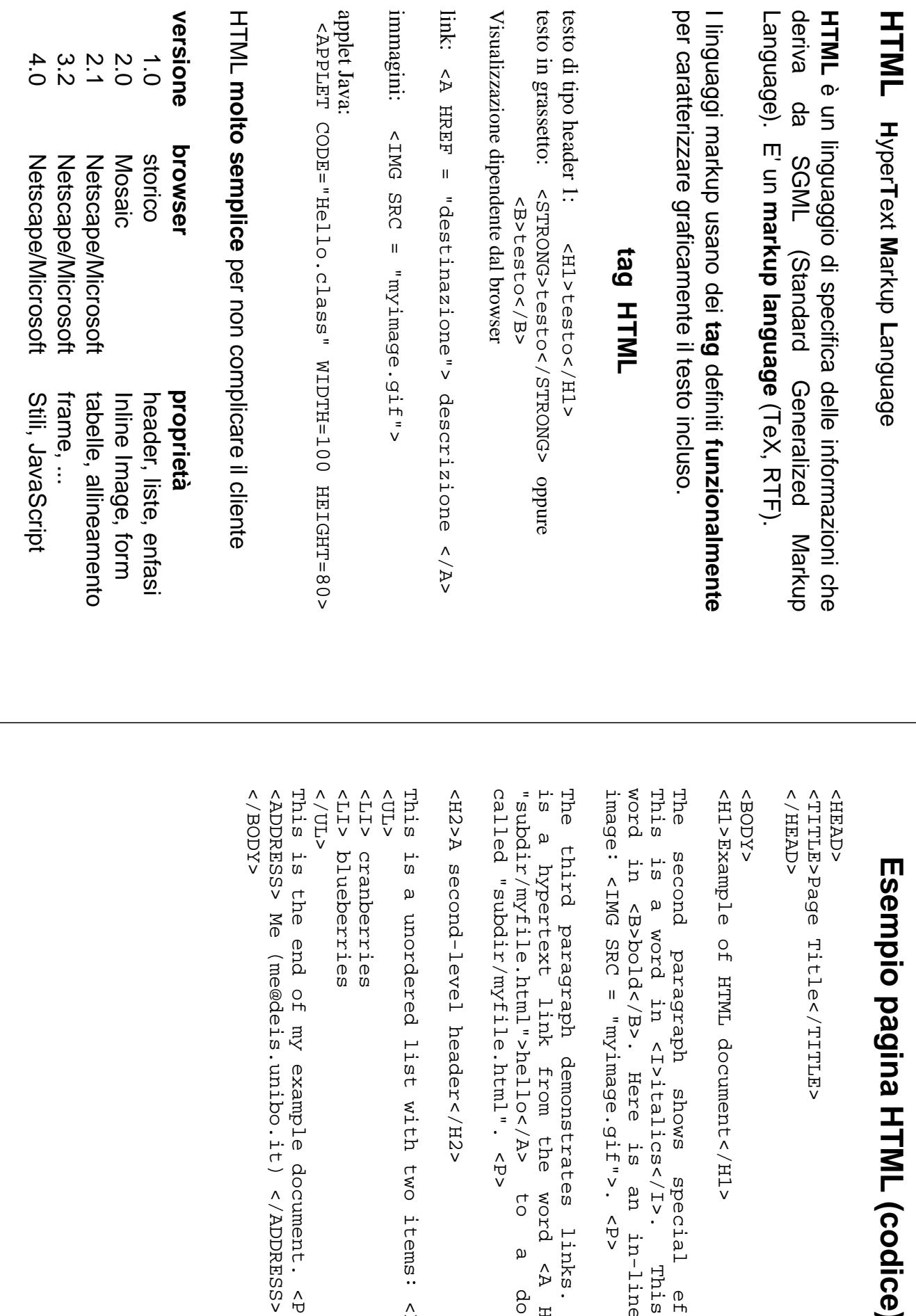

# Esempio pagina HTML (codice) **Esempio pagina HTML (codice)**

</HEAD> <TITLE>Page Title</TITLE> <HEAD> **EAD>**  $\Delta \mathrm{D}$ TLE>Page Title</TTTLE>

<H1>Example of HTML document</H1> <BODY>  $X<sub>0</sub>$ >Example of HTML document</H1>

word in <B>bold</B>. Here is an This is a word in <I>italics</I>. This The second paragraph shows image: <IMG SRC = "myimage.gif">. <P> second paragraph shows special effects.<br>5 is a word in <I>italics</I>. This is a<br>6 in <B>bold</B>. Here is an in-lined GIF ge: <IMG SRC = "myimage.gif">. <P> special effects. in-lined GIF

The third paragraph demonstrates called "subdir/myfile.html". <P> is a hypertext link from the word <A HREF "subdir/myfile.html">hello</A> to a hypertext link from the word <A HREF =  $bdix/myf1le.html$ ">hell">hello</a>to</a> led "subdir/myfile.html". <P> third paragraph demonstrates links. a document a document Here

<H2>A second-level header</H2> >A second-level header</H2>

This is the This is <LI> blueberries <LI> cranberries <UL> s is the end of my example document. <P> s is a unordered list with two items: <P>  $\frac{1}{2}$ > blueberries p cranberries a unordered list with two items: <P> end of my example document. <P>

# Esempio pagina HTML (visualizzazione) **Esempio pagina HTML (visualizzazione)**

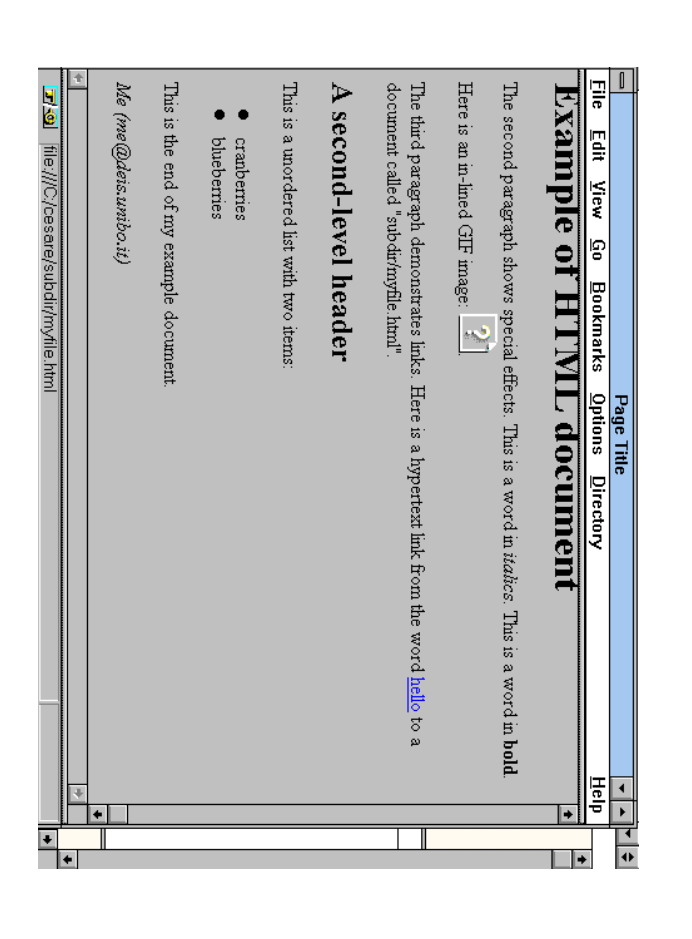

## consultare il sito Web del corso. Per approfondire la conoscenza di HTML **consultare il sito Web del corso. Per approfondire la conoscenza di HTML**

# Programmazione client/server in WWW **Programmazione client/server in WWW**

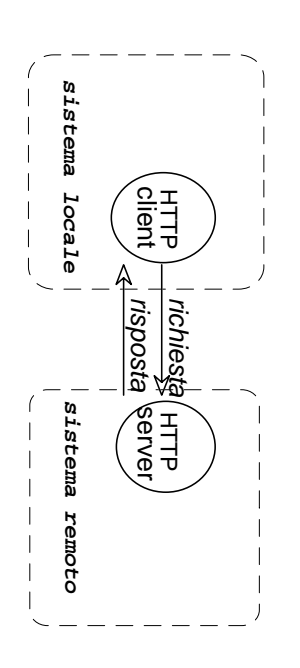

Possibilità di avere risposta con informazioni dinamiche Possibilità di avere *risposta* con informazioni dinamiche

Che tipo di elaborazione delle informazioni e Che tipo di elaborazione delle informazioni e

dove viene eseguita viene eseguita

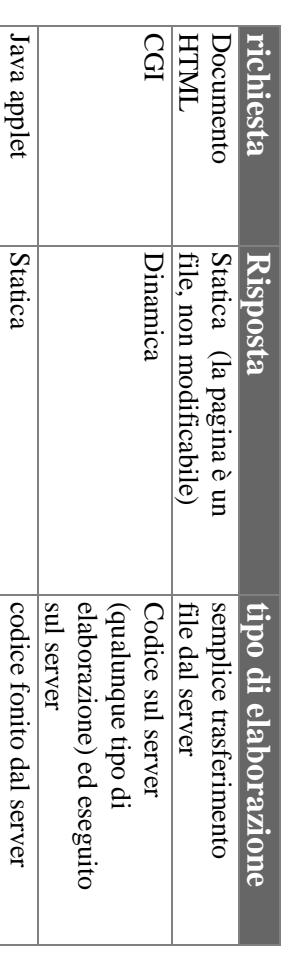

ed eseguito sul client

ed eseguito sul client

Internet e WWW25 Internet e WWW $25$ 

# Common Gateway Interface (CGI) **Common Gateway Interface (CGI)**

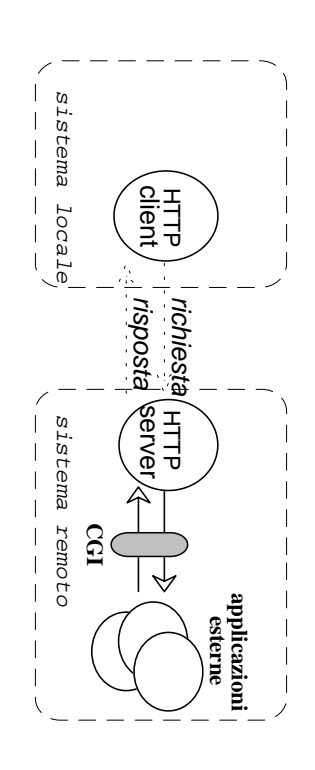

applicazioni esterne (residenti sulla macchina server) applicazioni esterne (residenti sulla macchina server) **CGI** è uno **standard**per interfacciare un server WWW con

sulla macchina server remota CGI fornisce all'utente la capacità di eseguire una applicazione sulla macchina server remota CGI fornisce all'utente la capacità di eseguire una applicazione

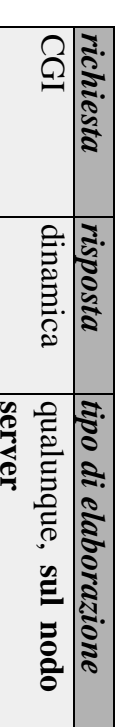

risultante dalla esecuzione di un programma sul server La risposta ottenuta dal server è risultante dalla esecuzione di un programma sul server. La risposta ottenuta dal server è "dinamica", in quanto "dinamica", in duanto

# Programmazione CGI **Programmazione CGI**

una applicazione sul nodo dove risiede il server www Una applicazione CGI permette agli utenti di eseguire una applicazione sul nodo dove risiede il server www. Una applicazione CGI permette agli utenti di eseguire

PERL, TCL, UNIX shell, Visual Basic, etc... Applicazioni CGI Applicazioni CGI possono essere scritte in: C/C++, PERL, TCL, UNIX shell, Visual Basic, etc… possono essere scritte in:  $C/C++$ 

Normale attivazione di una CGI. Normale attivazione di una CGI:

- Si invia al server un messaggio come input al programma) tipicamente riempiendo moduli, i cui dati serviranno come input al programma) tipicamente riempiendo moduli, i cui dati serviranno Si invia al server un messaggio (ciò avviene (ciò avviene
- Il messaggio scatena l'esecuzione del programma CGI Il messaggio scatena l'esecuzione del programma CGI
- Il programma CGI genera come output una pagina HTML in cui inserisce i risultati della sua esecuzione HTML in cui inserisce i risultati della sua esecuzione Il programma CGI genera come output una pagina

Interfaccia tra **server www** e applicazione **CGI**:

- variabili di ambiente (non le vediamo in dettaglio) **variabili di ambiente** (non le vediamo in dettaglio)
- Ilhea di comando linea di comando
- standard input: il server ridirige sull'ingresso della applicazione CGI i dati ricevuti dal client (browser). Il CONTENT\_TYPE. CONTENT\_LENGTH, il tipo dei dati MIME nella numero di byte CONTENT\_TYPE. CONTENT\_LENGTH, il tipo dei dati MIME nella applicazione CGI i dati ricevuti dal client (browser). Il **standard input**numero di byte è nella variabile d'ambiente : il server ridirige sull'ingresso della  $\sigma$ nella variabile d'ambiente
- standard output: l'applicazione CGI manda il risultato dell'elaborazione sullo standard output verso il server che a sua volta prepara i dati e li spedisce al client. che a sua volta prepara i dati e li spedisce al client.dell'elaborazione sullo standard output verso il server, **standard output**: l'applicazione CGI manda il risultato

Internet e WWW30 Internet e WWW3 $0$ 

## **Client HTTP**  $\downarrow$ **server HTTP**  $\downarrow$ **CGI**

## Tipicamente, uso di Tipicamente, uso di form

<H1>Eqmpio di Form </h1> AHHHENVESGERDIO Q1 FORE A/HHHENV <H1>Esempio di Form </H1> ATITLE>Esempio di Form A/TITLE>

dall'utente --> <--! Indica di inviare come input al programma<br>indicato da quell'URL i dati di input inseriti lia.deis.unibo.it/cgi-bin/post-query"> **POST PROST PACTION="PACTION="PACTION="PACTION"** dall'utente --> indicato da quell'URL i dati <--! Indica di inviare come **lia.deis.unibo.it/cgi-bin/post-query**<FORM METHOD=" " **ACTION="http://www**input al programma di input inseriti

Inserisci del testo: <INPUT NAME="entry"> Inserisci del testo: <INPUT NAME="entry">

 $\mathbf 0$ e premi per invio: <INPUT TYPE="submit" premi per invio: <INPUT TYPE="submit" VALUE="Invio"> VALUE="Invio">

</HORN> </FORM>

### $\,<$ isualizzazione **form**

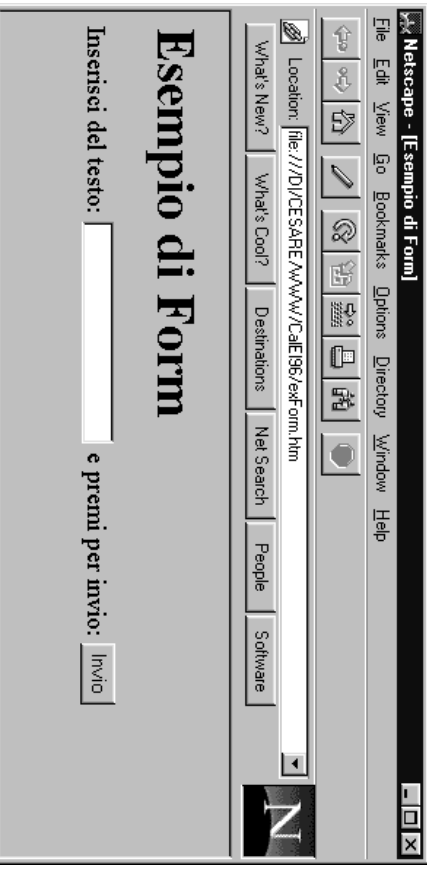

### Internet e WWW29 Internet e WWW $29\,$

## **Applicazione CGI Applicazione CGI**

risposta (applicazione C) **Esempio**: codice di CGI con generazione della pagina di risposta (applicazione C) : codice di CGI con generazione della pagina di

#include <stdio.h> #include <stdio.h>

...............

main(int argc, char \*argv[]) { main(int argc, char \*argv[]) { int cl; int cl;

/\* generazione di un documento HTML come output /\* generazione di un documento HTML come output<br>\*/

printf("Content-type: text/html"); **printf("Content-type: text/html");**

cl = atoi(getenv(" **CONTENT\_LENGTH**cl = atoi(getenv("CONTENT\_LENGTH"));

/\* scopre quanto sono lunghi i dati di input \*/ /\* scopre quanto sono lunghi i dati di input \*/

for(x=0;cl && (!feof(for(x=0;cl && (!feof(**stdin**));x++) { ));x++) { /\* .<br>.<br>.

elaborazione dell'input (stdin) laborazione dell'input (stdin) ... \*/

ب

 $\vdots$ 

printf("You submitted ...); printf("<H1>Query Results</H1>"); **printf("You submitted ..."); printf("<H1>Query Results</H1>");**

 $\pm$  Or  $(x=0; x < 0)$ ;  $x = \pi/2$ for(x=0; x <= m; x++)

printm("..........", ... / ....); **printf("...........", ... , ....);**

ىپ

ŁØ,

**T**/sol Document: Done

## **Applet**

- una applet (piccola applicazione) viene eseguita Netscape Navigator all'interno di un browser WWW come Explorer o Netscape Navigator all'interno di un browser WWW come Explorer o una applet (piccola applicazione) viene eseguita
- scaricare il codice (il file .class) e di eseguirlo scaricare il codice (il file .class) e di eseguirlo tramite il tag **<applet>** è possibile dire al browser di

•

•

al contrario del CGI, la computazione viene eseguita sul client sul client al contrario del CGI, la computazione viene eseguita

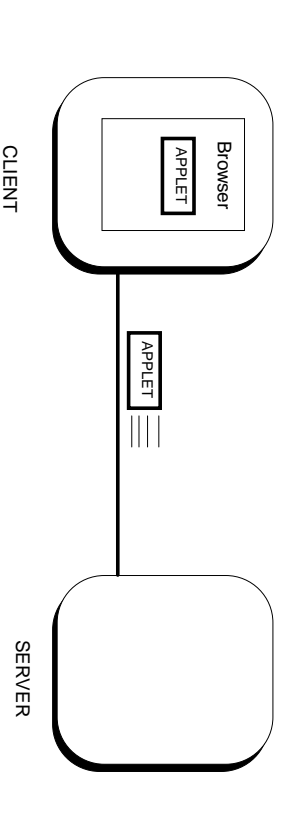

## **Applet Java Applet Java**

Stessa semantica del recupero di una immagine Stessa semantica del recupero di una immagine: eseguirla

• vedere una applet (

## **Classe**

Java.applet.Applet java.applet.Applet

### **M etodi**

- per interagire con l'ambiente in cui viene eseguita per interagire con l'ambiente in cui viene eseguita
- per caricare e gestire immagini e suoni per caricare e gestire immagini e suoni
- per ottenere parametri contenuti nel file HTML per ottenere parametri contenuti nel file HTML
- · per ottenere informazioni sul proprio stato (attiva/disattiva, dimensioni, ...) (attiva/disattiva, dimensioni, ...) per ottenere informazioni sul proprio stato

### **Sicurezza Sicurezza**

- accedere solo alle risorse dell'host da cui viene accedere solo alle risorse dell'host da cui viene l'applet viene eseguita in una "sandbox" per cui può prelevata, in particolare: l'applet viene eseguita in una "sandbox" per cui può
- prelevata, in particolare:<br>⇒ connessioni di rete: solo con host di provenienza connessioni di rete: solo con host di provenienza
- ⇒ non può scrivere sul file system locale al browser dove viene eseguita dove viene eseguita non può scrivere sul file system locale al browser
- nel jkd 1.2 maggiore flessibilità nel jkd 1.2 maggiore flessibilità
- ⇒ possibilità di specificare quali operazioni può e/o firma digitale effettuare un'applet a seconda della provenienza e/o firma digitaleeffettuare un'applet a seconda della provenienza possibilità di specificare quali operazioni può

Internet e WWW31 Internet e WWW $3\gamma$ 

## Esempio di applet **Esempio di applet**

# File di codice HelloWorld.java File di codice HelloWorld.java

import java.awt.Font; import java.awt.Graphics; import java.awt.Font; import java.awt.Graphics; import java.applet.**Applet**;

public class HelloWorld extends Applet public class **HelloWorld**extends Applet

{ public void { public void **paint** (Graphics g) (Graphics g)

 { g.setFont(new Font("TimesRoman", Font.PLAIN, 30)); g.setFont(new Font("TimesRoman", Font.PLAIN, 30)); g.drawString("Hello", 50, 30); g.drawString("Hello", 50, 30);

g.drawString("World!", 30, 70); g.setFont(new Font("TimesRoman", Font.PLAIN, 40)); g.drawString("World!", 30, 70); g.setFont(new Font("TimesRoman", Font.PLAIN, 40

 $\begin{matrix} \downarrow \\ \downarrow \end{matrix}$ 

# File Hello<br>Norld: html per il prosser ile HelloWorld.html per il browser

< UNIN < THE > <HTML> <HEAD>

<TITIFI> un semplice programma </TITIFI> <TITLE> Un semplice programma </TITLE>

<YGO8> <GAH\> </HEAD> <BODY>

Output del programma Output del programma:<BR>

 $<$  TMTH  $/$  >  $<$  YHTMT-<</BODY> </HTML> **APPLET** CODE="**HelloWorld.class**" WIDTH=250 HEIGHT=100></APPLET>

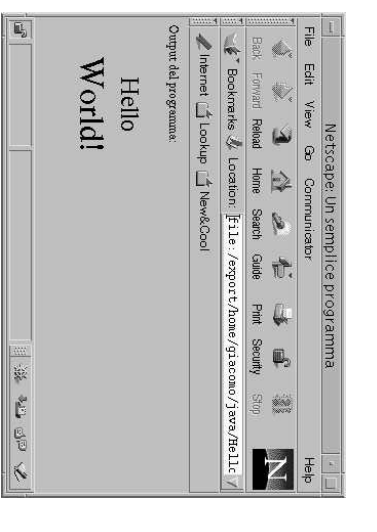

si fa molto poco.... Senza conoscere la programmazione grafica e ad eventi si fa molto poco…. enza conoscere la programmazione grafica e ad eventi

## Java Script **Java Script**

HTML dinamiche grazie all'uso di JavaScript. In alternativa alle Applet, si possono rendere le pagine HTML dinamiche grazie all'uso di JavaScript. In alternativa alle Applet, si possono rendere le pagine

che è una versione semplificata di Java. di programma scritti in un linguaggio di programmazione Uno speciale TAG HTML può contenere dei piccoli pezzi che è una versione semplificata di Java. di programma scritti in un linguaggio di programmazione Uno speciale TAG HTML può contenere dei piccoli pezzi

passaggio del mouse su una certa parola l'esecuzione: il click del mouse in un certo punto, il passaggio del mouse su una certa parola. l'esecuzione: il click del mouse in un certo punto, il In particolare, specificano gli "eventi" che ne causano In particolare, specificano gli "eventi" che ne causano l programmi specificano quando devono essere eseguiti I programmi specificano quando devono essere eseguiti.

dell'aspetto della pagine. L'esecuzione dell'aspetto della pagine. l'apparizione l'apparizione di finestre o il cambiamento dinamico L'esecuzione può causare azioni diverse, quali di finestre o il può causare cambiamento dinamico azioni diverse, llenb

*Esempio*:

alert('Apro finestra numero ' + n); DSI</a><b window.open('http://www.dsi.unimo.it') alert('Apro finestra numero ' + n);  $n = n + 1$ ; window.open('http://www.dsi.unimo.it]);  $u = n + 1$ ; alert('apro 2 finestre'); var n = 0; onClick=" <a HREF="provejs.html" **DSI</a><br>** window.open('http://www.dsi.unimo.it') alert('Apro finestra numero ' + n); n = n + 1; window.open('http://www.dsi.unimo.it'); alert('Apro finestra numero ' + n); n = n + 1; alert('apro 2 finestre'); var n = 0; **onClick "> <a HREF="provejs.html"**

conoscenze su JavaScript Guardare il sito Web del corso per approfondire le **conoscenze su JavaScriptuardare il sito Web del corso per approfondire le**

Internet e WWW33 Internet e WWW $33\,$